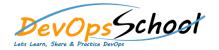

# **Jira Training**

#### **Curriculum 3 Days**

### Jira Essential - Agenda

### • Working with Projects

- •
- •
- •
- •
- •

#### • Working with Screens and Fields

- •
- •
- •
- •
- •
- •

### • Working with Issues

- •
- •
- •
- •
- •
- Problem that DevOps Solves

## •

- •
- •
- •

#### • Workflows

- •
- - •
- •
- •

# Jira Intermediate - Agenda

### • Security and Permissions

- •
- •
- •

# • Notifications

# Jira Advance - Agenda

### • Searching and Reporting

- •
- •

- •

#### • Advanced Features

- •
- •
- •
- •

### Additional Tools

- •
- •
- •

#### • Conclusion

•